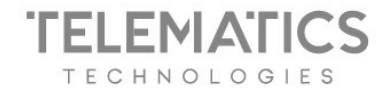

# Polityka prywatności stron internetowych

## Telematics Technologies sp. z o.o.

Aktualizacja z dnia 06.03.2023 r.

## **NASZE STRONY INTERNETOWE**

Ten dokument opisuje technologie wykorzystywane przez Telematics Technologies na następujących stronach internetowych:

- <https://www.naviexpert.pl/>
- <https://www.telematicstechnologies.com/>
- <https://telematics.naviexpert.pl/>
- <https://traffic.naviexpert.pl/>
- <https://findpark.pl/>
- <https://media.naviexpert.pl/>
- <https://sklep.telematics.naviexpert.pl>
- <https://rysiekwidzimisie.pl>

Dodatkowo znajdziesz w nim informacje na temat przetwarzania danych osobowych na naszych stronach internetowych.

## **PLIKI COOKIES**

## **Czym są pliki cookies i dlaczego z nich korzystamy?**

Podczas korzystania ze stron internetowych należących do Telematics Technologies sp. z o.o., zbieramy dane dotyczące użytkownika. Dane te mogą być zbierane w logach systemowych stron internetowych, poprzez tzw. pliki cookies lub inne technologie (np. piksele, kody SDK). Pliki cookies (ciasteczka) są to w pełni bezpieczne, niewielkie informacje tekstowe w postaci plików tekstowych, wysyłane przez serwer i zapisywane po stronie osoby odwiedzającej stronę internetową (np. na dysku twardym komputera, laptopa, czy też na karcie pamięci smartfona).

Dzięki nim wiemy, które podstrony odwiedziłeś w czasie wizyty na naszej stronie, a także

*G* naviexpert **RYSIEK** seeva naviexpert (P) FindPark

Telematics Technologies sp. z o.o. Al. Jerozolimskie 181 B 02-222 Warszawa

tel : +48 693 331 723 www.telematicstechnologies.com biuro@telematicstechnologies.com Oddział w Poznaniu ul. Zagrodnicza 30 61-654 Poznań

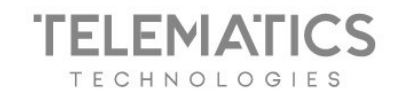

kiedy odwiedzasz naszą stronę ponownie lub inną stronę której właścicielem jest firma Telematics Technologies.

Dzięki stosowaniu plików cookies możemy m.in.:

- a. dostosować funkcjonowanie stron internetowych do Twoich potrzeb, będziemy zapamiętywać Twoje ustawienia z sesji na sesję,
- b. zwiększyć szybkość działania i bezpieczeństwo stron internetowych,
- c. spersonalizować strony zgodnie z Twoimi potrzebami i umożliwić szybsze znajdowanie potrzebnych informacji,
- d. stale udoskonalać strony internetowe z myślą o użytkownikach,
- e. zwiększać efektywność działań marketingowych,
- f. wyświetlać informacje dostosowane do Twojej lokalizacji.

## **Z jakich typów plików cookies korzystamy?**

Na stronach Telematics Technologies sp. z o.o. korzystamy z różnych typów plików cookies.

- Niezbędne pliki cookie te pliki cookie są konieczne do korzystania z podstawowych funkcji witryny. Tych plików cookies nie możesz wyłączyć.
- Funkcjonalne pliki cookie te pliki cookie umożliwiają nam analizę korzystania z witryny przez użytkownika w celu oceny i poprawy jej wydajności. Mogą one być również wykorzystywane do zapewnienia lepszej obsługi klienta na naszych stronach. Jeśli zablokujesz ten rodzaj cookies nie będziemy mogli zbierać informacji o korzystaniu z witryny oraz nie będziemy w stanie monitorować jej wydajności.
- Reklamowe pliki cookie te pliki cookie są wykorzystywane do wyświetlania reklam, które są bardziej dopasowane do użytkownika. Możemy dzielić się tymi informacjami z reklamodawcami lub wykorzystywać je w celu lepszego zrozumienia zainteresowań użytkownika. Reklamowe pliki cookie mogą być na przykład wykorzystywane do udostępniania danych reklamodawcom tak, aby reklamy, które widzi użytkownik, były do niego bardziej dopasowane, aby mógł on udostępniać niektóre strony na portalach społecznościowych lub zamieszczać komentarze na naszych stronach. Zablokowanie tych ciasteczek nie sprawi, że reklamy znikną. Cały czas będą wyświetlane, jednak nie

*G* naviexpert **RYSIEK** seeva (P) FindPark **S** naviexpert

Telematics Technologies sp. z o.o. Al. Jerozolimskie 181 B 02-222 Warszawa

tel : +48 693 331 723 www.telematicstechnologies.com biuro@telematicstechnologies.com

Oddział w Poznaniu ul. Zagrodnicza 30 61-654 Poznań

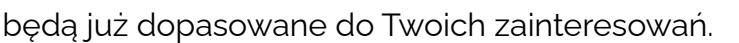

Dane pochodzące z funkcjonalnych oraz reklamowych plików cookies będziemy przetwarzać od momentu wyrażenia zgody do jej odwołania lub wyrażenia przez Ciebie sprzeciwu.

**FMAI** 

Aby odrzucić pliki cookies, należy skorzystać z narzędzia do [zarządzania](https://www.naviexpert.pl/?cookies=1nk) zgodą. Zanim jednak zdecydujesz się zmienić ustawienia, zwróć uwagę, że ciasteczka służą Twojej wygodzie korzystania ze strony. Dzięki nim będziesz otrzymywać bardziej dopasowane reklamy. Po wyłączeniu ciasteczek funkcjonalnych lub reklamowych nie będziemy zbierać nowych danych. Jeśli chcesz usunąć historię ciasteczek, skorzystaj z instrukcji, jak usunąć [historię](https://telematics.naviexpert.pl/wp-content/uploads/2021/11/Jak-usunac-historie-ciasteczek-w-swojej-przegladarce_.pdf) ciasteczek w swojej [przeglądarce.](https://telematics.naviexpert.pl/wp-content/uploads/2021/11/Jak-usunac-historie-ciasteczek-w-swojej-przegladarce_.pdf)

## **Jakie firmy trzecie korzystają z plików cookies na stronach Telematics Technologies?**

Na stronach Telematics Technologies korzystamy z różnych narzędzi zaufanych firm trzecich, które także wykorzystują pliki cookies i inne technologie, pozwalając nam m.in. analizować ruch internetowy czy prowadzić działania reklamowe na podstawie Twojej aktywności na naszych stronach internetowych.

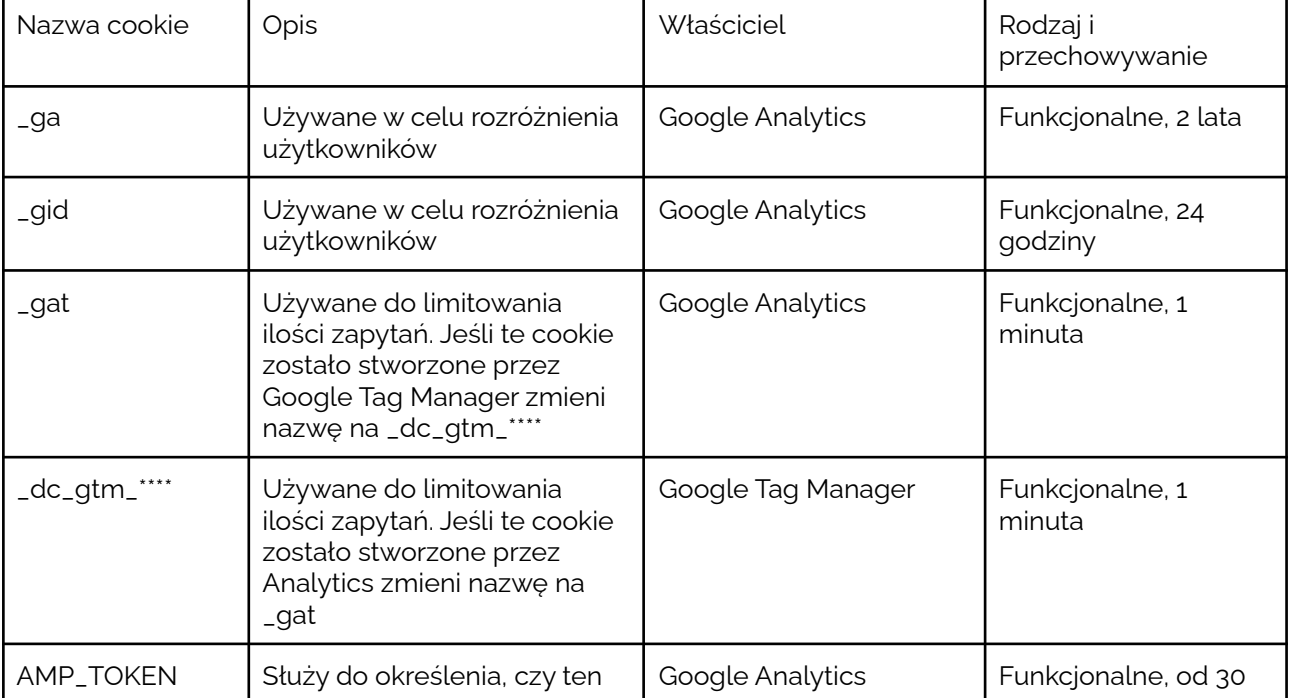

Poniżej znajdziesz listę podmiotów korzystających z plików cookie na stronach internetowych:

*G* naviexpert **RYSIEK C** naviexpert

(P) FindPark

Telematics Technologies sp. z o.o. Al. Jerozolimskie 181 B 02-222 Warszawa

tel : +48 693 331 723 www.telematicstechnologies.com biuro@telematicstechnologies.com Oddział w Poznaniu ul. Zagrodnicza 30 61-654 Poznań

seeva

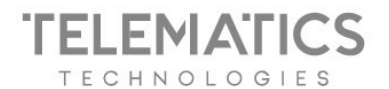

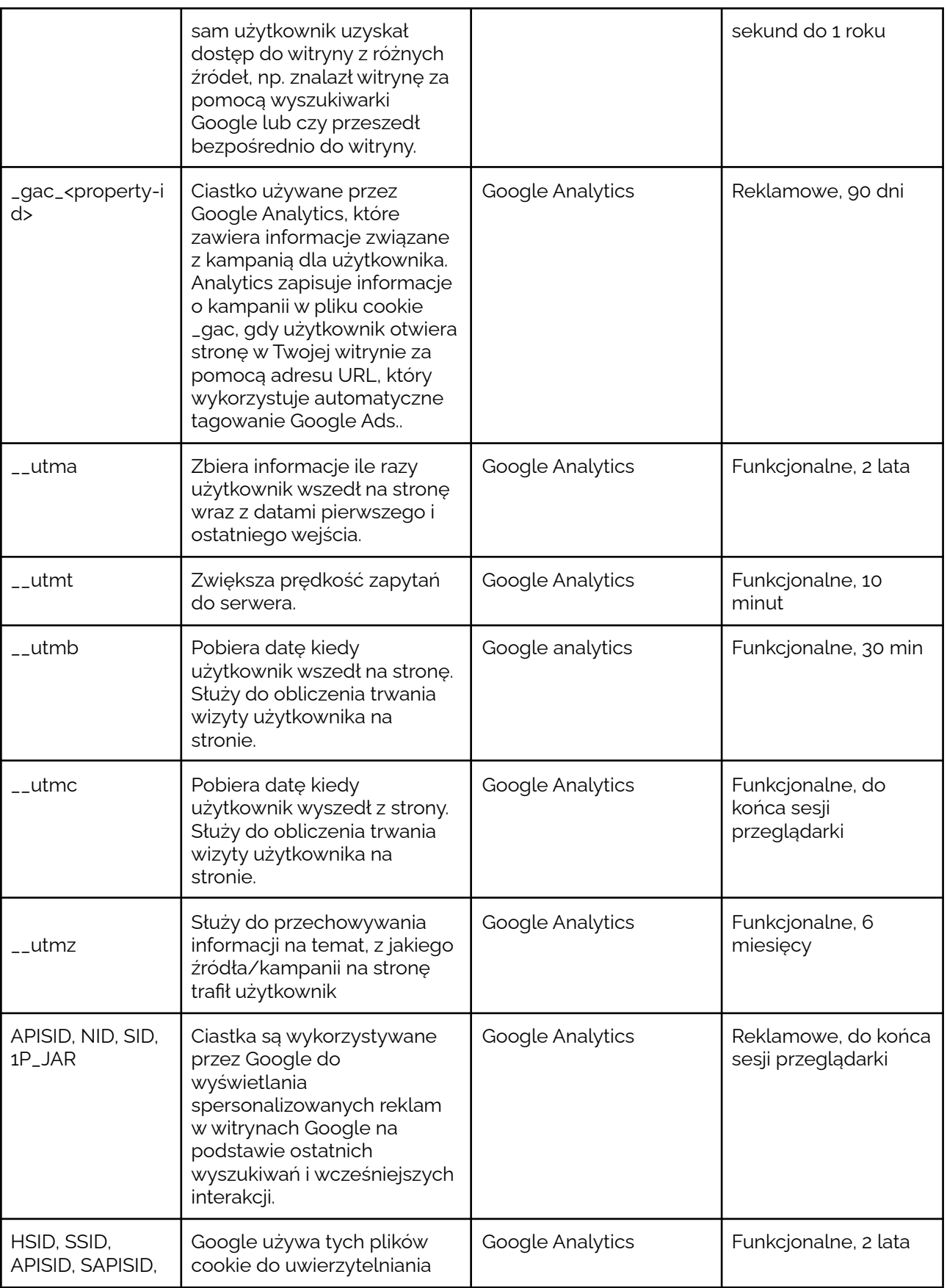

Sinaviexpert Consviexpert

RYSIEK (P) FindPark 偏 seeya

tel.: +48 693 331 723 www.telematicstechnologies.com<br>biuro@telematicstechnologies.com Oddział w Poznaniu<br>ul. Zagrodnicza 30<br>61-654 Poznań

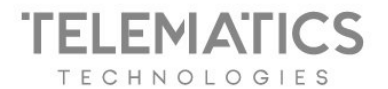

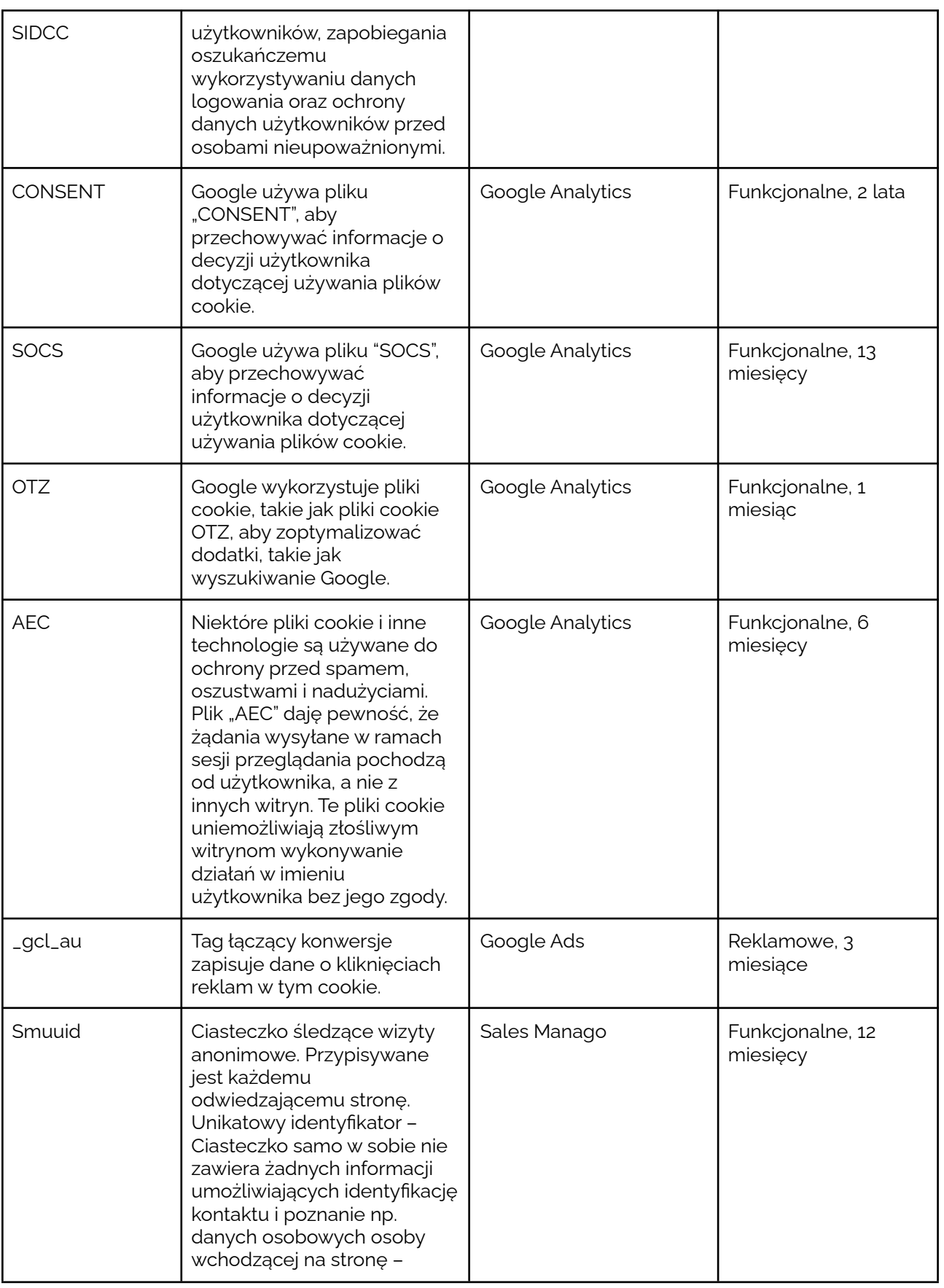

RYSIEK  $\circled{P}$  FindPark

编 seeya

tel.: +48 693 331 723<br>www.telematicstechnologies.com<br>biuro@telematicstechnologies.com

Oddział w Poznaniu<br>ul. Zagrodnicza 30<br>61-654 Poznań

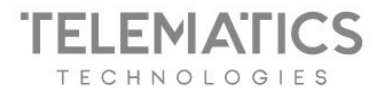

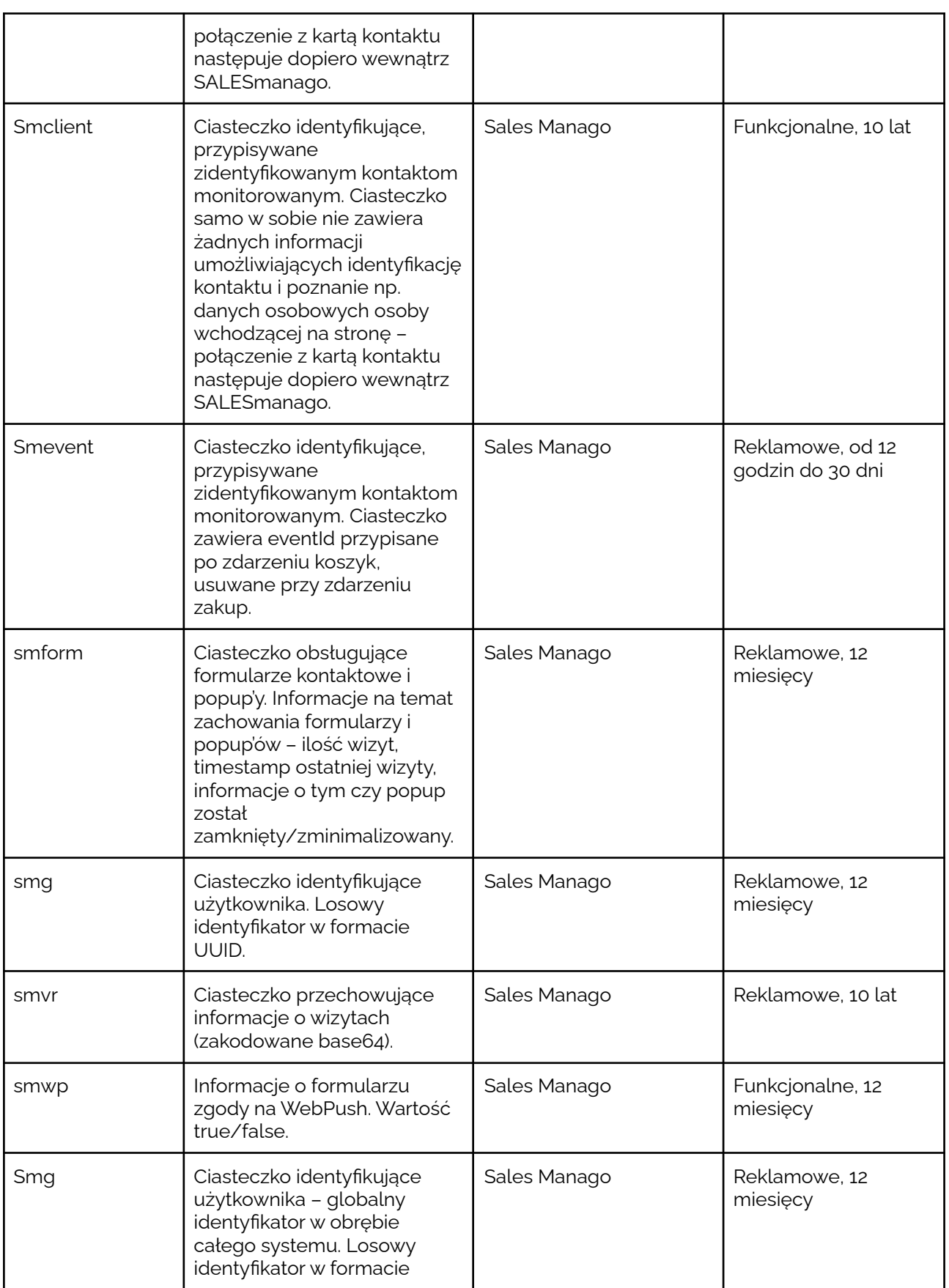

naviexpert C naviexpert

**RYSIEK** <sup>(p)</sup> FindPark

Telematics Technologies sp. z o.o.<br>Al. Jerozolimskie 181 B<br>02-222 Warszawa

tel.: +48 693 331 723 www.telematicstechnologies.com<br>biuro@telematicstechnologies.com Oddział w Poznaniu<br>ul. Zagrodnicza 30<br>61-654 Poznań

偏 seeya

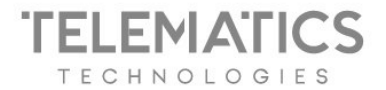

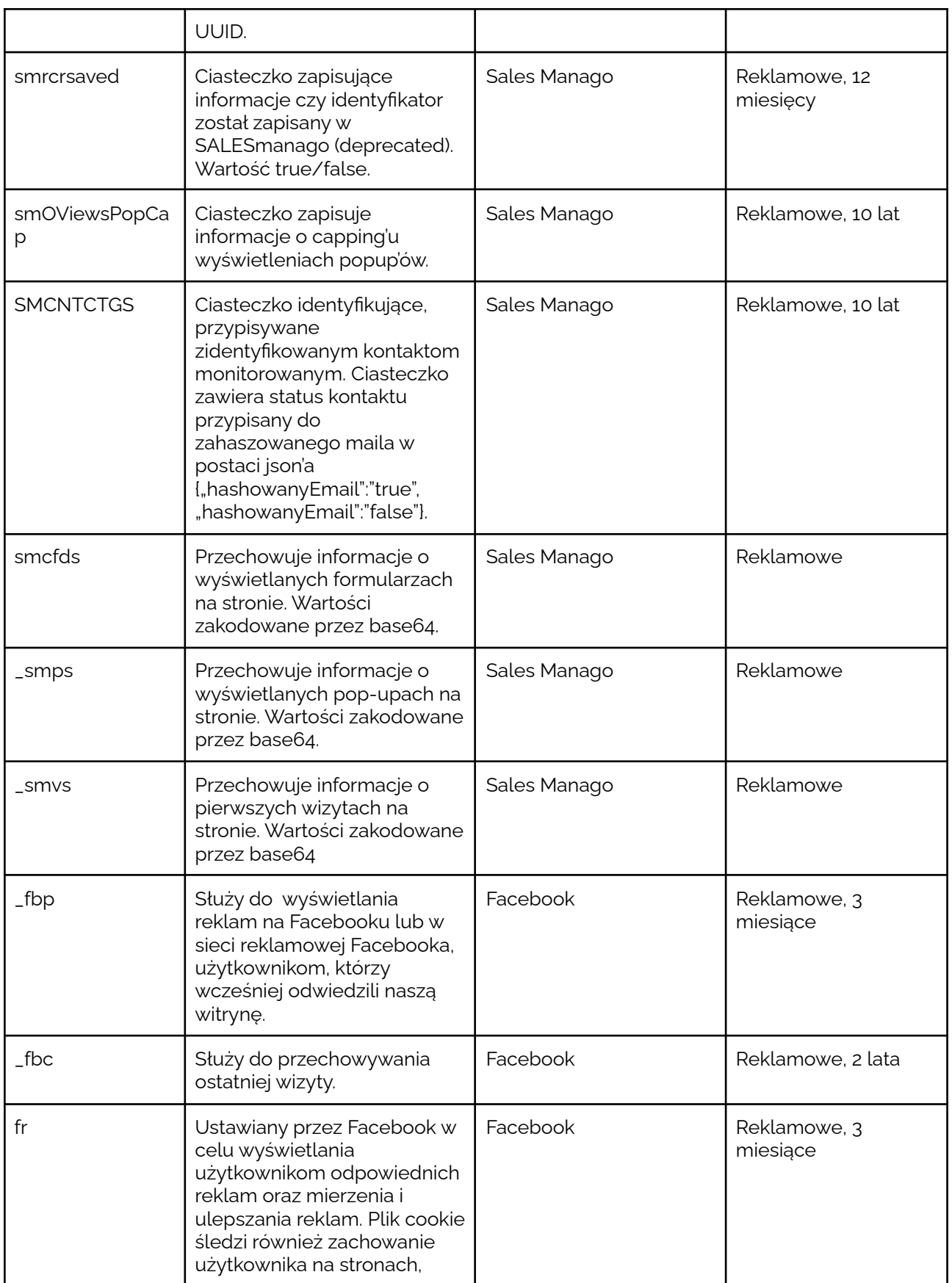

naviexpert C naviexpert

RYSIEK <sup>p</sup> FindPark

Telematics Technologies sp. z o.o.<br>Al. Jerozolimskie 181 B<br>02-222 Warszawa

tel.: +48 693 331 723 www.telematicstechnologies.com<br>biuro@telematicstechnologies.com Oddział w Poznaniu<br>ul. Zagrodnicza 30<br>61-654 Poznań

seeya

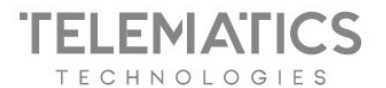

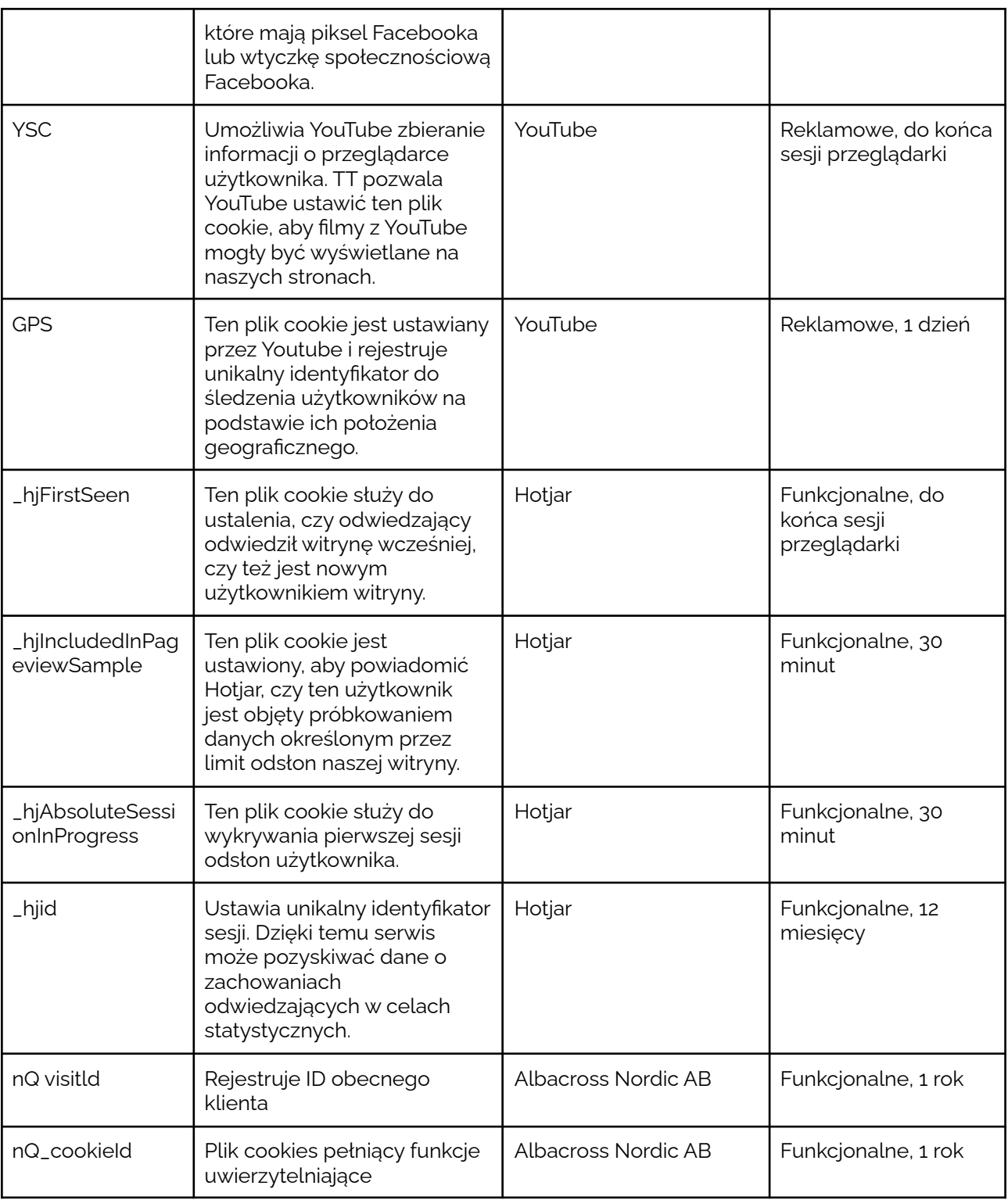

Wtyczki firm trzecich dostępne na naszych stronach internetowych:

naviexpert **@** naviexpert RYSIEK  $<sup>©</sup> Find Park$ </sup>

Telematics Technologies sp. z o.o.<br>Al. Jerozolimskie 181 B<br>02-222 Warszawa

tel.: +48 693 331 723 www.telematicstechnologies.com biuro@telematicstechnologies.com Oddział w Poznaniu ul. Zagrodnicza 30<br>61-654 Poznań

 $\hat{\widehat{\mathbb{Z}}}$ 

seeya

## **ELEMATICS TECHNOLOGIES**

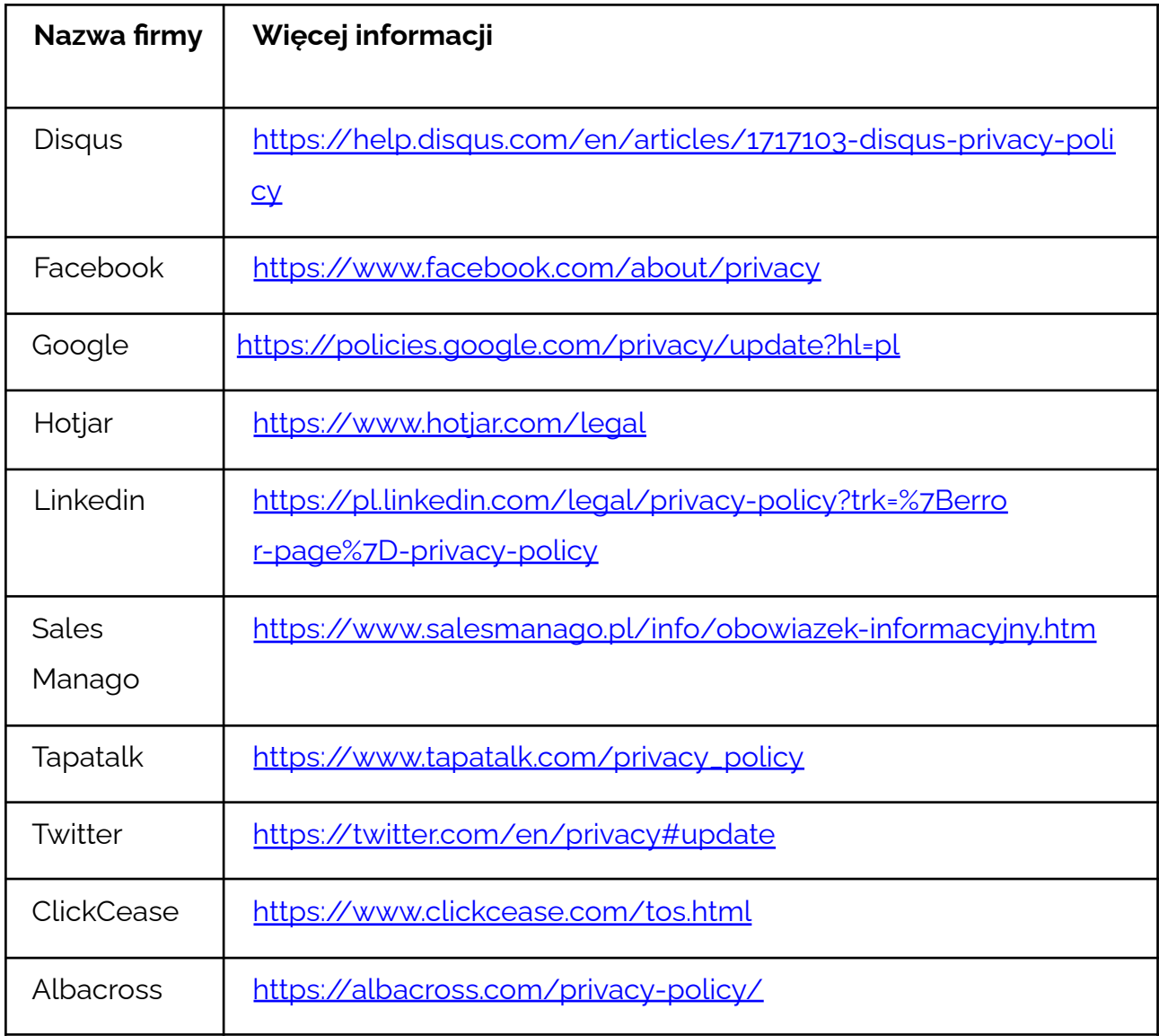

## Pliki cookies i wtyczki firm trzecich w serwisie Traffic

W serwisie https://traffic.naviexpert.pl/ korzystamy z następujących plików cookies firm trzecich:

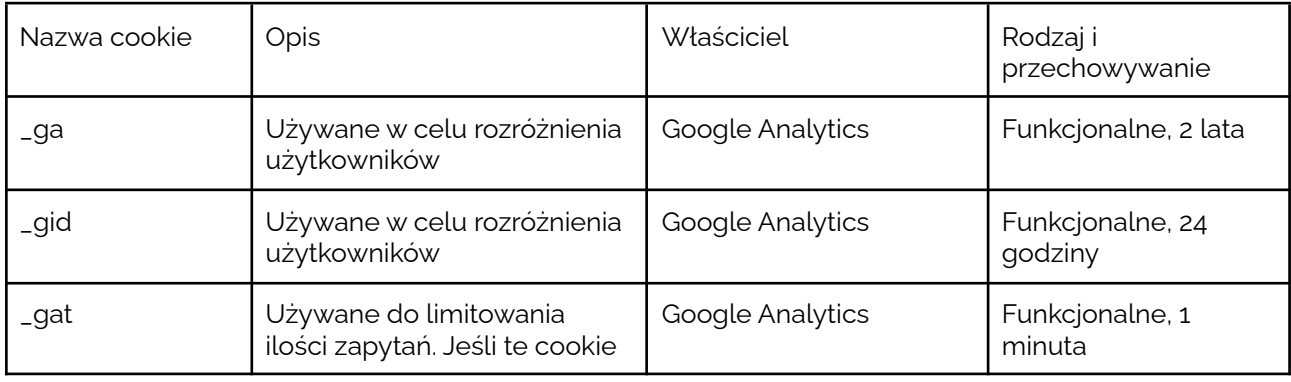

naviexpert *a* naviexpert **RYSIEK** 

re seeya (P) FindPark

tel.: +48 693 331 723 www.telematicstechnologies.com biuro@telematicstechnologies.com Oddział w Poznaniu ul. Zagrodnicza 30<br>61-654 Poznań

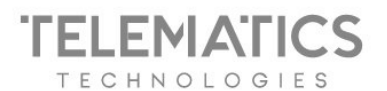

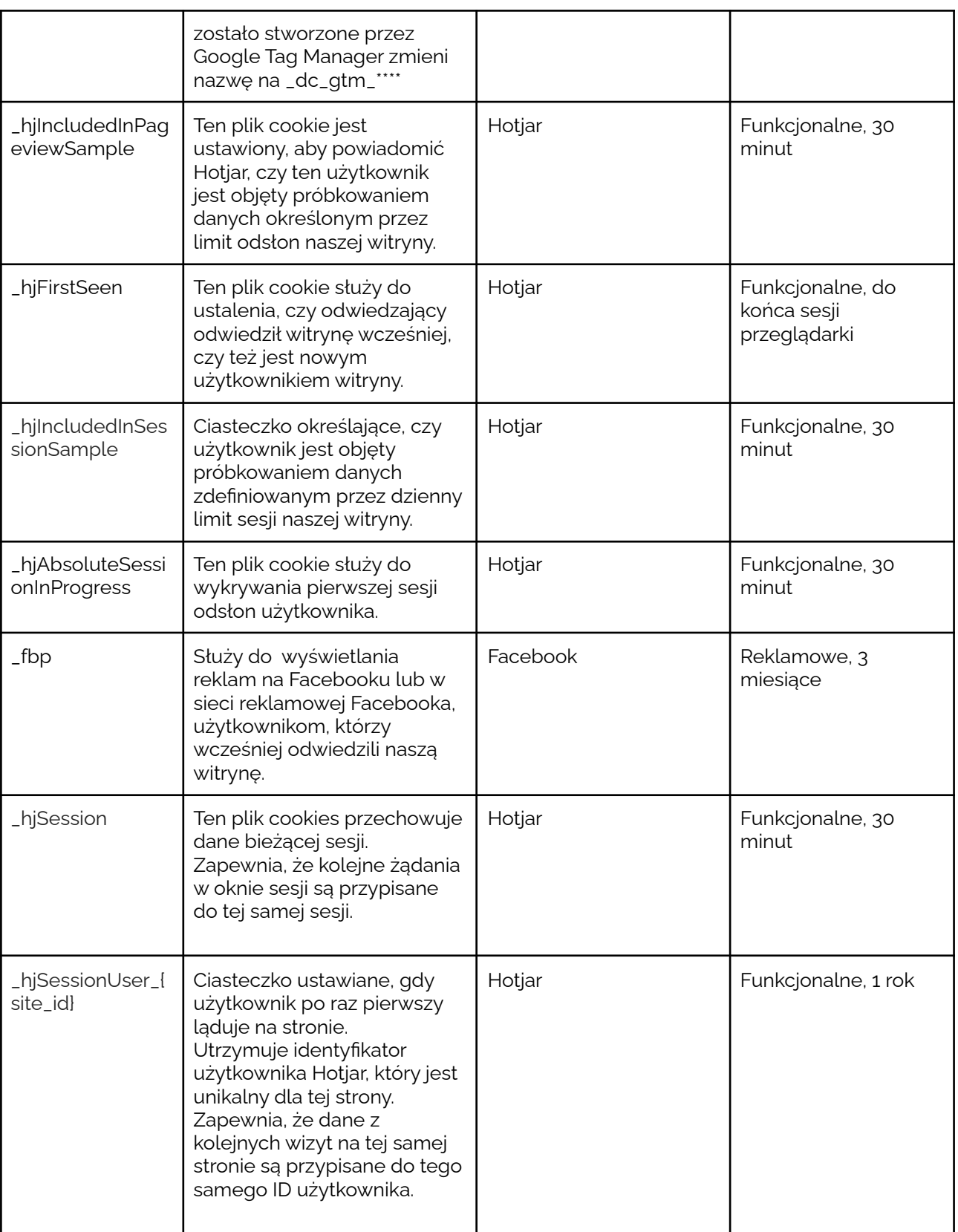

W serwisie https://traffic.naviexpert.pl/ korzystamy również z wtyczek firm trzecich:

Sinaviexpert **C** naviexpert

 $\circled{P}$  FindPark

RYSIEK

re seeya

Telematics Technologies sp. z o.o.<br>Al. Jerozolimskie 181 B<br>02-222 Warszawa

tel.: +48 693 331 723 www.telematicstechnologies.com biuro@telematicstechnologies.com Oddział w Poznaniu ul. Zagrodnicza 30<br>61-654 Poznań

#### ELEMATI  $\zeta$ ECHNOLOGIES

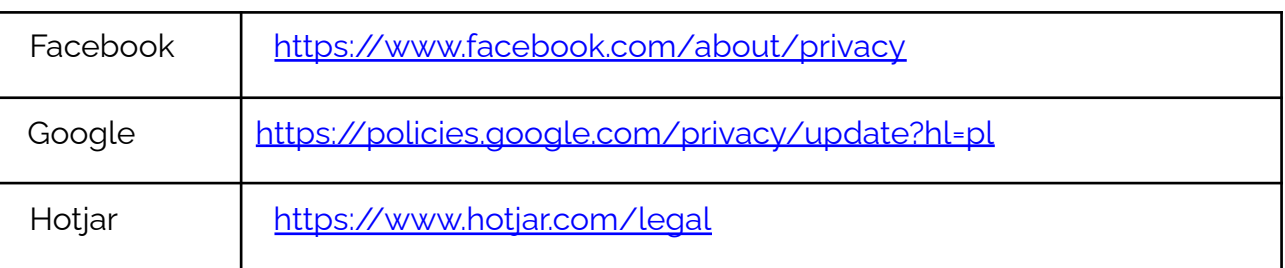

## **Pliki cookies i wtyczki firm trzecich na stronie media.naviexpert.pl**

Na stronie <https://media.naviexpert.pl/> korzystamy z następujących plików cookies firm trzecich:

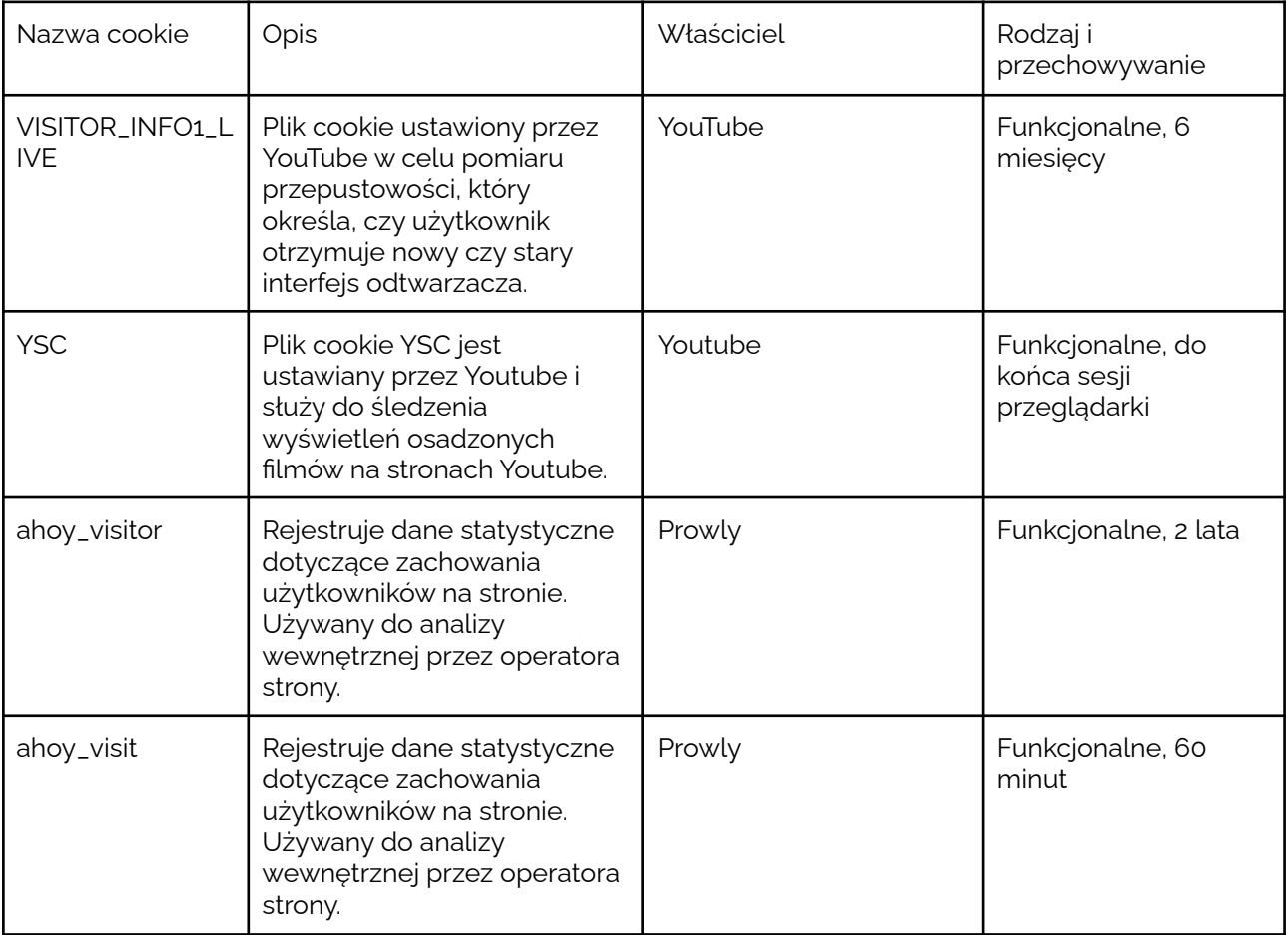

Na stronie <https://media.naviexpert.pl/> korzystamy również z wtyczek firm trzecich:

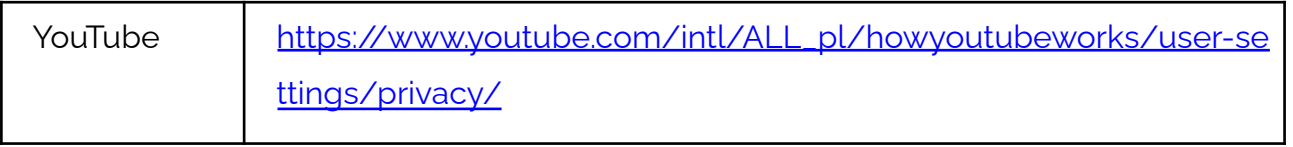

*C* naviexpert naviexpert **RYSIEK** 

Telematics Technologies sp. z o.o. Al. Jerozolimskie 181 B 02-222 Warszawa

tel.: +48 693 331 723 www.telematicstechnologies.com biuro@telematicstechnologies.com Oddział w Poznaniu ul. Zagrodnicza 30 61-654 Poznań

 $\bar{\mathbb{Z}}$ 

(P) FindPark

seeya

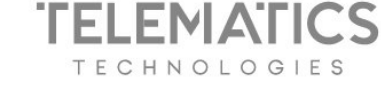

Prowly https://prowly.com/pl/privacy-policy/

### **Wtyczki społecznościowe**

Na stronach internetowych Telematics Technologies sp. z o.o. dysponujemy także zintegrowanymi wtyczkami mediów społecznościowych. Oznacza to, że jeśli klikniesz jeden z takich przycisków (jak np. "Lubię to" na Facebooku) pewne informacje zostaną udostępnione dostawcom tych kanałów społecznościowych. Jeśli w tym samym czasie jesteś zalogowany na dane konto społecznościowe, dostawca usług społecznościowych może połączyć te informacje z Twoim kontem na kanale społecznościowym i upublicznić Twoje działania na Twoim profilu w taki sposób, że będą one udostępnione innym użytkownikom w Twojej sieci.

## **Jak zarządzać preferencjami plików cookie?**

Aby dowiedzieć się więcej na temat plików cookies oraz tego, jak nimi zarządzać lub jak je usuwać, wystarczy odwiedzić stronę [allaboutcookies.org](http://allaboutcookies.org) oraz sekcję pomocy w swojej przeglądarce. W ustawieniach przeglądarek takich jak Microsoft Edge, Safari, Firefox, Opera lub Chrome możesz wybrać, które pliki cookies akceptujesz, a których nie. Miejsce, gdzie dostępne są te ustawienia, jest zależne od rodzaju przeglądarki, z której korzystasz. Skorzystaj z funkcji pomocy w swojej przeglądarce, aby znaleźć potrzebne ustawienia.

Jeśli zdecydujesz się nie akceptować wybranych ciasteczek funkcjonalnych lub reklamowych niektóre funkcje naszych stron internetowych nie będą działały poprawnie lub nie będziesz mógł z nich skorzystać.

Aby zrezygnować z udziału behawioralnego targetowania reklam, należy zmienić swoje preferencje w ustawieniach wybranej sieci reklamowej (np. Facebook). Możesz także odwiedzić stronę [www.youronlinechoices.com](http://www.youronlinechoices.com) lub [www.youradchoices.com](http://www.youradchoices.com), aby dowiedzieć się, jak zrezygnować z otrzymywania spersonalizowanych treści reklamowych. W ustawieniach Twojego urządzenia mobilnego możesz znaleźć opcję ograniczenia udostępniania informacji na potrzeby retargetowania. Warto jednak pamiętać, że rezygnacja nie jest równoznaczna z faktem, że nie będziesz w dalszym ciągu otrzymywać treści reklamowych online lub nie będziesz przedmiotem analiz marketingowych. Oznacza to jednak, że sieć reklamowa, z której

> *G* naviexpert **RYSIEK** seeva (P) FindPark maviexpert

Telematics Technologies sp. z o.o. Al. Jerozolimskie 181 B 02-222 Warszawa

tel : +48 693 331 723 www.telematicstechnologies.com biuro@telematicstechnologies.com Oddział w Poznaniu ul. Zagrodnicza 30 61-654 Poznań

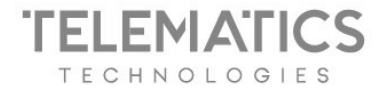

się wycofałeś, nie będzie już przesyłać Ci reklam dostosowanych do preferencji przeglądarki i schematów działań dotyczących przeglądania.

Aby zarządzać gromadzeniem danych na cele analityczne za pomocą narzędzi Google Analytics z wybranych przeglądarek, odwiedź stronę: Google Analytics Opt-out Browser Add-on (wyłącznie na komputery).

W przypadku jakichkolwiek pytań dotyczących wykorzystania przez nas plików cookies prosimy o przesłanie wiadomości korzystając z formularza dostępnego na stronie [www.telematicstechnologies.com/rodo](http://www.telematicstechnologies.com/rodo)

#### **Dane osobowe na stronach internetowych**

Jeśli na jednej z naszych stron wypełniłeś formularz kontaktowy możliwe jest, że połączyliśmy Twoje dane osobowe podane w formularzu (np. adres email) z identyfikatorem jaki otrzymałeś w ciasteczku. Takie działanie ma również miejsce w przypadku zapisu na nasz newsletter i wyrażeniu zgody na otrzymywanie informacji handlowych. Pozwala nam to obsługiwać Twoje wiadomości przesłane w formularzu oraz dostarczać Ci reklamy na podstawie Twoich indywidualnych zachowań na naszych stronach internetowych, dzięki czemu treści reklamowe są lepiej dopasowane do Ciebie.

Administratorem danych przesyłanych w formularzach na stronach internetowych Telematics Technologies sp. z o.o. oraz przy zapisie na newsletter jest firma Telematics Technologies sp. z o.o. z siedzibą w Warszawie Al. Jerozolimskie 181B, 02-222 Warszawa (chyba że informacja znajdująca się przy formularzu wskazuje inaczej).

#### **Podstawa prawna**

Twoje dane będą przetwarzane w celu:

- a. prowadzenia komunikacji dotyczącej świadczonych przez administratora usług podstawa prawna: art. 6 ust. 1 lit. a) RODO\* tj. wyrażona zgoda oraz art. 6 ust. 1 lit. f) RODO tj. prawnie uzasadniony interes administratora w postaci marketingu produktów własnych;
- b. reklamy usług i produktów administratora podstawa prawna: art. 6 ust. 1 lit. a) RODO\*
	- tj. wyrażona zgoda oraz art. 6 ust. 1 lit. f) RODO tj. prawnie uzasadniony interes

naviexpert **@naviexpert** RYSIEK <sup>p</sup> FindPark seeva

Telematics Technologies sp. z o.o. Al. Jerozolimskie 181 B 02-222 Warszawa

tel : +48 693 331 723 www.telematicstechnologies.com biuro@telematicstechnologies.com Oddział w Poznaniu ul. Zagrodnicza 30 61-654 Poznań

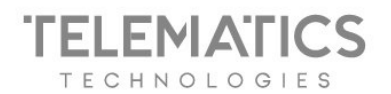

administratora w postaci marketingu produktów własnych;

#### **Twoje prawa**

Posiadasz prawo do żądania dostępu do swoich danych, ich sprostowania, usunięcia, ograniczenia ich przetwarzania, prawo do wniesienia sprzeciwu wobec przetwarzania oraz prawo do przenoszenia danych. W przypadku przetwarzania na podstawie zgody masz prawo do jej cofnięcia. Wycofanie zgody nie wpływa na zgodność z prawem przetwarzania, którego dokonano na podstawie zgody przed jej wycofaniem.

Ponadto masz prawo wniesienia skargi do organu nadzorczego, czyli Prezesa Urzędu Ochrony Danych Osobowych (ul. Stawki 2, 00 - 193 Warszawa)

#### **Czas przetwarzania danych**

Twoje dane będą przechowywane do momentu odwołania zgody albo wyrażenia sprzeciwu.

#### **Odbiorcy danych**

Odbiorcy Twoich danych osobowych przechowywanych w ciasteczku zostali wskazani powyżej w odpowiednich tabelach. Twoje dane podane w formularzu kontaktowym mogą być przekazywane przez administratora do odbiorców zajmujących się usługami serwerowymi, usługami obsługi systemów informatycznych i baz danych, w tym do podmiotów spoza EOG (USA). Transfer danych poza EOG odbywa się na podstawie standardowych klauzul umownych, dostępnych do wglądu w siedzibie administratora.

#### **Podanie danych w formularzu**

Podanie danych osobowych jest dobrowolne, jednakże niepodanie ich może skutkować niemożliwością realizacji zapytania i prowadzenia dalszej komunikacji; Twoje dane nie będą wykorzystywane do automatycznego podejmowania decyzji w tym profilowania**.**

Na stronie [www.telematicstechnologies.com/rodo](http://www.telematicstechnologies.com/rodo) znajdziesz informacje na temat sposobu skorzystania ze swoich praw, nasze dane kontaktowe oraz kontakt do Inspektora Ochrony Danych Osobowych.

\*RODO - Rozporządzenie Parlamentu Europejskiego i Rady (UE) 2016/679 z dnia 27 kwietnia

*G* naviexpert na seeya **RYSIEK** (P) FindPark **S** naviexpert

Telematics Technologies sp. z o.o. Al. Jerozolimskie 181 B 02-222 Warszawa

tel : +48 693 331 723 www.telematicstechnologies.com biuro@telematicstechnologies.com

Oddział w Poznaniu ul. Zagrodnicza 30 61-654 Poznań

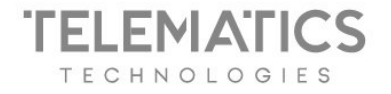

2016 r. w sprawie ochrony osób fizycznych w związku z przetwarzaniem danych osobowych i w sprawie swobodnego przepływu takich danych oraz uchylenia dyrektywy 95/46/WE (ogólne rozporządzenie o ochronie danych).

### **Dane osobowe w serwisie Traffic**

Serwis Traffic NaviExpert jest internetową platformą mapową pomagającą w planowaniu tras oraz wyszukiwaniu miejsc. Oferuje dynamiczny i współtworzony przez użytkowników system informacji drogowej prezentowanej na mapie. Dostarcza informacji na temat remontów, korków drogowych, fotoradarów i innych ostrzeżeń drogowych.

Z serwisu Traffic możesz korzystać w sposób anonimowy lub jako zarejestrowany użytkownik.

### Użytkownik anonimowy

Nie zbieramy danych osobowych użytkowników anonimowych, za wyjątkiem danych łączonych z plikami cookies dostępnymi na stronie internetowej **<https://traffic.naviexpert.pl/>.** Informacje na temat wtyczek firm trzecich oraz plików cookies firm trzecich w Serwisie Traffic znajdziesz powyżej.

### Użytkownik zarejestrowany

Jeżeli posiadasz konto w Serwisie Traffic lub korzystasz z funkcji serwisu wymagających podawania adresu email i akceptacji regulaminu, przetwarzamy Twoje dane osobowe na podstawie art. 6 ust. 1 lit. b RODO w celu realizacji umowy zawartej na podstawie regulaminu.

W tym przypadku przetwarzamy:

- a) Twój adres email,
- b) Twój nickname użytkownika (opcjonalnie),
- c) Twoje zapisane trasy (opcjonalnie),
- d) dane Twojego telefonu (marka, model, system operacyjny), na którym zainstalowałeś aplikację mobilną NaviExpert, którą połączyłeś z kontem na serwisie (opcjonalnie),
- e) Twoje zgłoszenia remontów i poprawek mapy (opcjonalnie),
- f) Twoje zgłoszenia poprawek lub dodania nowych miejsc na mapie (opcjonalnie).

Twoje dane osobowe przetwarzamy przez okres trwania umowy.

Podanie danych w serwisie Traffic jest dobrowolne, jednak konieczne do zawarcia i wykonania umowy na podstawie regulaminu.

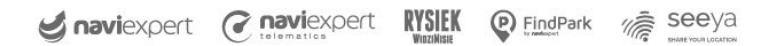

Telematics Technologies sp. z o.o. Al. Jerozolimskie 181 B 02-222 Warszawa

tel : +48 693 331 723 www.telematicstechnologies.com biuro@telematicstechnologies.com Oddział w Poznaniu ul. Zagrodnicza 30 61-654 Poznań